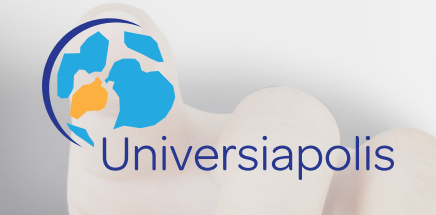

### **LE CENTRE DE FORMATION UNIVERSIAPOLIS**

#### **Présentation**

Universiapolis est un centre de formation qui dispense des formations spécialisées dans le domaine de l'informatique sur des technologies de pointe les plus utilisées sur le marché de travail informatique.

I

Nous proposons des formations professionnelles pour les entreprises, chercheurs d'emploi et les sans emplois désireux d'acquérir de nouvelles compétences ou d'étoffer leurs connaissances.

#### **Nos services pour les particuliers Nos services pour les professionnels**

Universiapolis propose des formations spécifiques pour les nouveaux diplômés et les sans emplois. Nous dispensons des formations pertinentes en fonction du profil du candidat, son niveau d'étude et ses compétences premières.

 Nos formations spécifiques vous donnent accès aux marchés de l'emploi en vous munissant de connaissances dans des domaines pointus.

Universiapolis propose des formations professionnelles Interentreprises et Intra-entreprises capable d'accompagner les politiques Rh et les enjeux de formations de votre société.

Nos programmes sont conçus de manières pointues pour répondre efficacement aux besoins concrets des entreprises en maîtrise technologique et apprentissage des nouvelles normes sur le marché.

Nos formations sont orientées marchés pour permettre aux bénéficiaires d'accéder et de participer directement aux différents projets.

#### **Nos programmes de formation**

Informatica – Powercenter Formation Quality Center et QTP Quick Test Pro Formation langage SQL Formation a PL/SQL Formation C++ Formation SHELL Formation Merise Formation UML Formation: CONTROL-M Ms Project Fonctions de base Administrateur Windows 2008 Delphi Rational ClearCase Rational ClearQuest Powerbuilder **Talend** PHP Joomla Assurance Vie Formation MVS Data Stage Entreprise Edition Essentials ERMS\* Méthodes agiles de développement logiciel Sureté de fonctionnement

### Informatica Powercenter *Formation*

Informatica permet aux entreprises d'acquérir un avantage concurrentiel grâce à la mise à disposition de données pertinentes, fiables et disponibles en temps voulu pour faire face à leurs impératifs économiques. Les entreprises s'appuient sur les solutions Informatica – dédiées à l'intégration de données, la qualité de données et les données « Big Data » – pour accéder, intégrer et fiabiliser leur capital d'information, que les données résident au sein de l'entreprise, en dehors ou dans le Cloud. L'ETLInformatica Power-Center permet d'accéder, découvrir et intégrer les données de tous les systèmes métiers, quel que soit le format, et de les distribuer en temps voulu partout dans l'entreprise.

#### **Objectifs**

Devenir autonome sur Informatica PowerCenter Savoir développer des traitements pour alimenter les données des structures décisionnelles, relationnelles

#### Public concerné

Consultants débutant Développeurs débutant

#### Pré-requis

Connaissances de SQL Connaissances de SHELL UNIX

#### Programme

**Présentation d'Informatica Powercenter** Outils d'alimentation d'Informatica Architecture de PowerCenter

### Composants de PowerCenter

#### **Prise en main des modules d'administration**

Création du repository, maintenance et sauvegarde Sécurité d'accès et partage des projets

#### **Prise en main du module Designer et création de mappings**

Source Analyzer (création et analyse des sources) Le Warehouse Designer (création de cibles) La Transformation Développer Le Mapping Designer Les transformations (expressions, jointure, lookup, filtre, agrégation…) Les fonctions fournies avec PowerCenter Stratégies de mise à jour Chargement des données

#### **Prise en main du module Workflow Manager et exécution des traitements**

Configuration du serveur Création de sessions et de Workflows Définition des sources et cibles physiques Scripts de pré et post-session Visualisation de l'exécution des traitements et des logs Monitoring des sessions, tuning, reprise sur incident.

### Informatica Powercenter *Formation*

Précédemment appelé Test Director, Quality Center est un outil édité par HP dont la principale activité est de mettre en relations des spécifications, des plans de test, des scénarios, et pour associer des fiches d'anomalies.

#### **Objectifs**

Organiser et Administrer un projet de Tests avec Quality Center (Administration)

Cette formation Administrateur est axée l'installation de l'outil, la création et la customisation de projets la modification de champs existants, la création de champs utilisateurs, la déclaration de nouveaux utilisateurs, le paramétrage des droits des utilisateurs et la définition de Workflow d'anomalie spécifique a chaque clients.

#### **Objectifs métier**

Savoir installer Quality Center Être capable d'implémenter une organisation de projet de tests dans Quality Center Assurer la gestion physique des projets de tests dans Quality Center

#### Public concerné

Toute personne (Administrateurs Quality Center, Administrateurs de projets Quality Center, Responsable d'équipes d'assurance qualité, chef de projets..) chargé de créer et personaliser des environnement de projet de Tests sous Quality Center

#### Pré-requis

 Connaissance générale et importante du processus de tests. Connaissance de l'utilisation Quality Center

#### Durée

1 jours

#### Programme

**Introduction**

Présentation des outils MERCURY Méthodologie de conception de Plan et Cahier de Tests et/ou Recettes Quality Center (QC)

#### Requirements

 Définition **Objectif**  Préconisations Fonctionnement

#### Test plan

Définition Fonctionnement Onglet « Détails » Onglet « Design step » Onglet "Test script"

#### Test lab

Définition Préconisations Fonctionnement Exemple de création d'un scénario et de l'exécution d'un test Ajout des tests au Scénario Exécution du scénario Onglet "Test set Properties" Onglet "Execution Grid" Exécution des tests manuels Onglet « Execution Flow »

#### DEFECTS

Définition **Objectif** Préconisations Fonctionnement Présentation de l'écran de saisie d'une anomalie Onglet « Détails »

### Informatica Powercenter *Formation*

 Onglet « Description » Onglet « Attachements » Onglet « History » Cycle de vie des anomalies proposé Exemple de saisie d'un defect

#### Analyses des résultats **Fonction ADD INS PAGE**

 Mise en place des outils d'import/export Importation d'un document Word

#### Contenu de la formation :

**Organiser et Administrer un projet de Tests avec Quality Center**

 Installation de Quality Center Installation du client et de la base de données Installation de Quality Center sur le serveur Paramètres de configuration de Quality Center

#### Configuration d'un projet

Domaines et projets Création d'un projet Activation/désactivation des projets Mise à niveau d'un projet Personnalisation des tables de données

#### Utilisateurs et groupes

Création / Suppression d'utilisateurs Remplacement d'un mot de passe utilisateur Association d'utilisateurs aux projets Définition de groupes Personnalisation des autorisations attribuées aux groupes Filtrage de champs et définition de champs visibles Restriction de l'accès au module Defects à des groupes d'utilisateurs Gestion du workflowd'anomalie Messages électroniques automatiques Règles de notification de traçabilité Personnalisation d'une liste

Personnalisation des champs de la fenêtre Add Defect Personnalisation des champs de la fenêtre Defect Déplacement du référentiel de domaines Réplication d'un projet d'un domaine vers un autre Contrôle des licences utilisateur Génération de rapports Paramétrage des fichiers de logs Redémarrage de Quality Center Restauration de l'accès à un projet Ressources complémentaires

### Quality Center *Formation*

Précédemment appelé Test Director, Quality Center est un outil édité par HP dont la principale activité est de mettre en relations des spécifications, des plans de test, des scénarios, et pour associer des fiches d'anomalies.

#### **Objectifs**

Organiser et Administrer un projet de Tests avec Quality Center (Administration)

Cette formation Administrateur est axée l'installation de l'outil, la création et la customisation de projets la modification de champs existants, la création de champs utilisateurs, la déclaration de nouveaux utilisateurs, le paramétrage des droits des utilisateurs et la définition de Workflow d'anomalie spécifique a chaque clients.

#### Objectifs métier

Savoir installer Quality Center Être capable d'implémenter une organisation de projet de tests dans Quality Center Assurer la gestion physique des projets de tests dans Quality Center

#### Public concerné

Toute personne (Administrateurs Quality Center, Administrateurs de projets Quality Center, Responsable d'équipes d'assurance qualité, chef de projets..) chargé de créer et personaliser des environnement de projet de Tests sous Quality Center

#### Pré-requis

 Connaissance générale et importante du processus de tests. Connaissance de l'utilisation Quality Center

#### Durée

1 jours

#### **Programme Introduction**

Présentation des outils MERCURY Méthodologie de conception de Plan et Cahier de Tests et/ou Recettes Quality Center (QC)

#### **REQUIREMENTS**

 Définition Objectif Préconisations Fonctionnement

#### **TEST PLAN**

Définition Fonctionnement Onglet « Détails » Onglet « Design step » Onglet "Test script"

#### **TEST LAB**

Définition Préconisations Fonctionnement Exemple de création d'un scénario et de l'exécution d'un test Ajout des tests au Scénario Exécution du scénario Onglet "Test set Properties" Onglet "Execution Grid" Exécution des tests manuels Onglet « Execution Flow »

#### **DEFECTS**

 Définition **Objectif**  Préconisations Fonctionnement Présentation de l'écran de saisie d'une anomalie Onglet « Détails »

### Quality Center *Formation*

 Onglet « Description » Onglet « Attachements » Onglet « History » Cycle de vie des anomalies proposé Exemple de saisie d'un defect

#### Analyses des résultats **Fonction ADD INS PAGE**

 Mise en place des outils d'import/export Importation d'un document Word

#### Contenu de la formation : **Organiser et Administrer un projet de Tests avec Quality Center**

 Installation de Quality Center Installation du client et de la base de données Installation de Quality Center sur le serveur Paramètres de configuration de Quality Center

#### **Configuration d'un projet**

Domaines et projets Création d'un projet Activation/désactivation des projets Mise à niveau d'un projet Personnalisation des tables de données

#### **Utilisateurs et groupes**

Création / Suppression d'utilisateurs Remplacement d'un mot de passe utilisateur Association d'utilisateurs aux projets Définition de groupes Personnalisation des autorisations attribuées aux groupes Filtrage de champs et définition de champs visibles Restriction de l'accès au module Defects à des groupes d'utilisateurs Gestion du workflowd'anomalie Messages électroniques automatiques Règles de notification de traçabilité Personnalisation d'une liste

Personnalisation des champs de la fenêtre Add Defect Personnalisation des champs de la fenêtre Defect Details Déplacement du référentiel de domaines Réplication d'un projet d'un domaine vers un autre Contrôle des licences utilisateur Génération de rapports Paramétrage des fichiers de logs Redémarrage de Quality Center Restauration de l'accès à un projet Ressources complémentaires

### Quicktest Pro *Formation*

C'est un outil édité par HP, utilisé pour l'automatisation des tests. Cet outil permet une exécution différée et décentralisée des campagnes de tests. Une analyse des rapports d'exécution permet d'avoir des indicateurs fiables sur la validité des applications livrées.

#### Objectifs pédagogiques

Apprendre la programmation et l'utilisation d'un outil d'automatisation de tests. A la fin de la formation les stagiaires seront en mesure d'automatiser leurs tests avec QuickTest Professional.

#### Public

Analystes et ingénieurs de test, développeurs logiciels

Toute personne souhaitant développer ses compétences sur l'automatisation des tests et apporter un support au sein des équipes de tests de logiciels.

#### Pré-requis

Posséder les connaissances techniques de conception des tests.

Connaissance générale du processus de développement et une expérience de programmation (VB)

#### Programme

#### **Concevoir l'automatisation des tests logiciels**

Déterminer quelles applications automatiser Développer un plan d'automatisation Règles de l'automatisation Gains de l'automatisation Mythes de l'automatisation Notion de retour sur investissement Créer des tests automatisés Cycle d'automatisation

#### **Présentation de QuickTest Professional**

Gamme des outils de tests HP Applications supportées par QuickTest Professional Nouveautés QuickTest Professional 11.0 Visual Basic Script

Interface de QuickTest Professional Enregistrement de tests

Détail d'un test QTP Configuration de l'enregistrement

Enregistrement d'un test Sauvegarde du test Active Screen Modes d'enregistrement Utilisation des modes d'enregistrement

#### **Rejeu de tests**

Préparer les conditions de rejeu Configurer Gestion d'un Object Repository Visual Relation Identifier Utilisation des référentiels Fusion de référentiels Comparaison de référentiels L'outil Object Spy Points de contrôle Principe des points de contrôle Les points de contrôle disponibles Création de points de contrôle : Standard, Page, Table, Text et Bitmap Exécution avec des points de contrôle

#### **Conception de tests**

Introduction Vues Keyword et Expert Mode Keyword Création en mode Keyword Générateur d'étape Mode Expert

#### **Paramétrage de tests**

Principe du paramétrage Table de données Paramétrage d'une étape Exécution d'un test paramétré Paramétrage automatique

### Quicktest Pro *Formation*

Synchronisations Rôle des synchronisations Types de synchronisations Instruction WAIT Méthode SYNC Méthode EXIST Point de synchronisation Paramétrage des timeouts Scénario de récupération Création de scénario de récupération Exécution avec scénario de récupération

#### **Quality Center**

Pourquoi s'interfacer avec Quality Center ? **Architecture** Configurer l'environnement Enregistrement des tests sous QC Gestion des tests sous QC Ressources de test Préparer une campagne automatique Lancement d'une campagne automatique Analyse des résultats Enregistrement des anomalies sous QC QuickTest Professional Configurer l'exécution du test Configurer l'environnement d'exécution Rejouer un test Résultats d'exécution Analyser les résultats

#### **Object Repository**

Description de l'Object Repository Object Repository local Object Repository partagé Création d'un Object Repository

#### **Optimisation des tests**

Découpage des actions Bibliothèque defonctions Création de fonction Etapes optionnelles

Utilisation des expressions régulières Génération des expressions régulières Evaluation des expressions régulières

# Language SQL *Formation*

SQL (sigle de Structured Query Language, en français langage de requête structurée) est un langage informatique normalisé servant à effectuer des opérations sur des bases de données. La partie langage de manipulation de données de SQL permet de rechercher, d'ajouter, de modifier ou de supprimer des données dans les bases de données.

#### **Objectifs**

Acquérir la connaissance du langage SQL dans le but de manipuler les informations issues d'une base de données relationnelle.

Pré-requis

Culture générale informatique

#### Orientation

Ce cours est destiné aux utilisateurs, développeurs, futurs administrateurs de bases de données et toute personne devant maîtriser le requêtage SQL.

#### Programme **Introduction**

Les normes du langage SQL Principes de la modélisation Concepts préalables : tables, clés primaires, clés étrangères Modèles conceptuels et logiques de données (MCD,

MLD) Types de données

Chaînes de caractères, entiers, décimaux et réels Types temporels, autres types disponibles Définition de données (DDL)

Création, modification, suppression d'une table Contraintes verticales, horizontales, intégrité référentielle

Colonnes auto-incrémentées (SEQUENCE, auto\_increment, …)

Les index

#### **Manipulation de données (DML)**

 Sélection (SELECT) Insertion (INSERT), mise à jour (UPDATE), suppression (DELETE) Opérateurs Opérateurs classiques Opérateurs LIKE, IN, BETWEEN, CASE … Fonctions classiques Manipulation des chaînes de caractères et des nombres Manipulation des dates Autres fonctions Fonctions d'agrégation : MIN, MAX, COUNT, SUM, …

#### **L'ordre SELECT en détail**

 Les clauses DISTINCT, ORDER BY La clause GROUP BY et ses subtilités Jointures Internes Externes Autojointures La clause HAVING

#### **Requêtes complexes**

 SELECT imbriqués et corrélés Opérateurs ALL, ANY, UNION, INTERSECT, EXCEPT Les requêtes hiérarchiques

#### **Les expressions régulières**

 Les vues Mode transactionnel (COMMIT, ROLLBACK)

# Language PL/SQL *Formation*

PL/SQL (sigle de Procedural Language / Structured Query Language) est un langage procédural propriétaire créé par Oracle et utilisé dans le cadre de bases de données relationnelles. Il permet de combiner des requêtes SQL et des instructions procédurales (boucles, conditions...), dans le but de créer des traitements complexes destinés à être stockés sur le serveur de base de données (objets serveur), comme par exemple des procédures stockées ou des déclencheurs.

#### **Objectifs**

Ce cours présente aux stagiaires le langage PL/SQL et les aide à comprendre les avantages de ce puissant langage de programmation. Dans ce cours, les stagiaires apprendront à créer des blocs PL/SQL de code applicatif pouvant être partagés par différents panneaux, états et applications de gestion de données. Ils apprendront à créer des blocs PL/SQL anonymes et découvriront les procédures et fonctions stockées. Ils apprendront à déclarer des variables et à intercepter des exceptions. Des démonstrations et des exercices permettent de mettre en pratique les concepts fondamentaux.

#### Public concerné

Concepteurs de base de données

Pré-requis PRO\_SQL1

#### Programme **Introduction**

Introduction au langage PL/SQL Définition du langage PL/SQL Environnement PL/SQL Avantages liés à l'utilisation du langage PL/SQL Présentation des différents types de bloc PL/SQL Créer et exécuter un bloc anonyme simple Générer une sortie à partir d'un bloc PL/SQL

Toad en tant qu'environnement de programmation PL/SQL

#### **Déclarer des variables PL/SQL**

Identifier les différents types d'identificateur d'un sous-programme PL/SQL Utiliser la section déclarative pour définir des identificateurs

Déclarer des variables PL/SQL

Règles relatives à la déclaration de variables PL/SQL Décrire les règles d'appellation des identificateurs Initialisation de variables et mots-clés Types de données scalaires Utiliser l'attribut %TYPE

#### **Ecrire des instructions exécutables**

Règles de syntaxe d'un bloc de base Utiliser des littéraux en langage PL/SQL Utiliser des blocs imbriqués en tant qu'instructions Référencer la valeur d'un identificateur dans un bloc imbriqué Utiliser des opérateurs en langage PL/SQL Commenter le code afin d'améliorer la lisibilité

#### **Interagir avec le serveur Oracle**

Identifier les instructions SQL que vous pouvez utiliser en langage PL/SQL Inclure des instructions SELECT dans le code PL/SQL Extraire des données en langage PL/SQL avec l'instruction SELECT Manipuler les données du serveur à l'aide du langage PL/SQL Le concept de curseur SQL

#### **Ecrire des structures de contrôle**

Contrôler le flux d'exécution Traitement conditionnel à l'aide d'instructions IF Instructions CASE de traitement conditionnel Créer des conditions booléennes avec des opérateurs logiques

# *Formation* Language PL/SQL

Utiliser le contrôle itératif avec des instructions de bouclage

Ecrire une boucle LOOP simple

Contrôler l'entrée dans une boucle avec WHILE Contrôler les itérations d'une boucle avec FOR

Utiliser des types de données composites

Types de données composites d'enregistrements et de tables PL/SQL

Utiliser des enregistrements PL/SQL pour stocker plusieurs valeurs de types différents

Créer la structure d'un enregistrement PL/SQL

Utiliser l'attribut %ROWTYPE afin de copier la définition d'une ligne à partir d'une table

Insertion et mise à jour avec des enregistrements PL/ **SQL** 

Utiliser des tables INDEX BY pour stocker plusieurs valeurs du même type Créer une table INDEX BY Comprendre la structure d'une table INDEX BY

#### **Utiliser des curseurs explicites**

Déclarer le curseur Contrôler les curseurs explicites Ouvrir le curseur Extraire des données du curseur Fermer le curseur Curseurs et enregistrements Boucles FOR de curseur Augmenter la flexibilité des curseurs à l'aide de paramètres

#### **Traiter les exceptions**

Traiter les exceptions en langage PL/SQL Décrire les types d'exception Comprendre l'interception des exceptions Exceptions prédéfinies Intercepter les erreurs non prédéfinies du serveur

#### **Oracle**

Fonctions qui renvoient des informations sur les exceptions rencontrées

Intercepter les exceptions définies par l'utilisateur Propager des exceptions

Les index B\*Tree et Bitmap.

Les optimiseurs de requêtes SQL.

Collecter les statistiques avec la commande ANA-LYZE.

Obtenir et lire un plan d'exécution.

Consultant Technique

Développeurs Forms Développeurs PL/SQL Forms, DBA

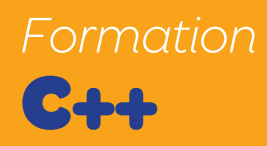

Le C++ est un langage de programmation permettant la programmation sous de multiples paradigmes comme la programmation procédurale, la programmation orientée objet et la programmation générique

#### **Objectifs**

Utiliser ce langage comme un véritable outil de programmation objet.

#### **Public concerné**

Toute personne qui sera amenée à gérer des contrats d'assurance vie.

#### **Prérequis**

Cette formation ne nécessite pas des connaissances prérequises

#### **Programme**

#### **La syntaxe du C++ (différences entre C et C++)**

 Données : définition, initialisation, types de données. Expressions : notion de référence, mécanismes de cast.

Opérateurs (: : , new, delete).

 Fonctions (passage de paramètres et valeur de retour par référence, valeurs par défaut, inlining, surcharge).

 Utilisation du code C dans un programme C++. Les références (arguments et valeurs de retour). Les types constants.

#### **Approche orientée objet**

 Les principes généraux des techniques objets. C++ et la programmation objet.

 Une introduction aux méthodologies orientées « objets ».

 Une introduction aux modèles et à la notation UML (modèle statique, dynamique, modèle de coopération, scénario).

#### **La programmation objet avec C++**

 Les classes et les objets Les aspects syntaxiques : les champs, les méthodes, les constructeurs.

Le contrôle d'accès.

L'autoréférence, les champs et méthodes statiques, les fonctions, les méthodes et les classes friend. La création dynamique des tableaux d'objets. Les aspects méthodologiques : la conception des classes.

Les constructeurs de copie.

#### **Dérivation et héritage**

Principe de la dérivation. Les aspects syntaxiques : la définition des classes dérivées, les constructeurs. Le contrôle d'accès. La mise en œuvre du polymorphisme : les fonctions virtuelles. La réutilisation de code : les classes abstraites. La dérivation multiple. Les aspects sémantiques et méthodologiques : la factorisation du code. Les exceptions Les aspects syntaxiques : les blocs de try, la génération des exceptions. Les aspects méthodologiques : la construction d'une hiérarchie d'exception, l'utilisation des exceptions. **La surcharge des opérateurs**

Principe de la surcharge.

Surcharge des opérateurs binaires.

 Surcharge particulière : l'opérateur indice, fonction, conversion.

Surcharge des opérateurs de gestion mémoire.

### *Formation* Shell

Le Shell Unix est un interpréteur de commandes destiné aux systèmes d'exploitation Unix et de type Unix qui permet d'accéder aux fonctionnalités internes du système d'exploitation. Il se présente sous la forme d'une interface en ligne de commande accessible depuis la console ou un terminal. L'utilisateur lance des commandes sous forme d'une entrée texte exécutée ensuite par le Shell. Dans les différents systèmes d'exploitation Microsoft Windows, le programme analogue est command.com, ou cmd.exe

#### **Objectifs**

Qu'est-ce que le Shell ? Histoire des Shell Unix Les différents Shell Le rappel des commandes Configuration de son environnement bash Les fichiers de configuration Les alias Utilisation courante du Shell Les jokers Les caractères d'échappement Les redirections, les tubes Les scripts Shell **Principes** Les commentaires Exécution d'un script Affichage Les variables Déclaration d'une variable Les variables d'environnement

#### **Clients visés**

Administrateurs réseaux et systèmes Programmeurs

**Programme Les instructions de contrôle** If/else For

#### Case Select **While**

#### **Les alias et les fonctions**

Alias Fonctions Appel d'un script Les expressions régulières Utilisation des expressions régulières avec grep Les chaînes de caractères

#### **La gestion de fichiers**

Création d'un fichier Utilisation des redirections Séparateur de champs

#### **Gestion de processus**

Lancement/arrêt/reprise/fin de processus Les commandes de contrôle Les variables associées Principes

#### **Structure d'un programme**

Les variables Les tableaux Les instructions Les fonctions

### Merise *Formation*

Merise est une méthode d'analyse, de conception et de gestion de projet informatique. Cette méthode reste adaptée pour la gestion des projets internes aux organisations, se limitant à un domaine précis.

Après cette formation, les participants sauront aborder un cas concret de modélisation d'application avec Merise, optimiser les applications via la séparation des traitements et des données, auront acquis des techniques de modélisation d'une base de données en garantissant son intégrité et sauront utiliser un outil du marché.

#### **Présentation et positionnement des modèles Merise**

Modèles conceptuels Modèles physiques Modèles logiques; organisationnels

#### **Modèle conceptuel de communication (MCC)**

Acteurs internes et externes Flux d'informations échangés Validation du modèle

#### **Modèle conceptuel de communication (MCC)**

Acteurs internes et externes Flux d'informations échangés Validation du modèle

#### **Modèle conceptuel de traitement (MCT)**

Analyse des flux Définition des opérations Définition des règles d'émission

#### **Modèle physique de données (MPD)**

Mise en œuvre avec génération MCD vers MPD Dé normalisation d'un MPD

#### **Modèle organisationnel de traitements (MOT)**

Procédures et acteurs

 Identification des phases et leurs évènements Définition des attributs des phases

#### **Clients visés :**

Cette formation s'adresse à des analystes, développeurs, concepteurs, chefs de projet, toute personne désirant utiliser une méthode de modélisation

#### **Prérequis :**

 Il est nécessaire de posséder des bases en informatique et de disposer d'une culture générale sur le champ des bases de données

 Ce stage doit être considéré comme une étape indispensable avant d'aborder la pratique d'un langage Motsclés en rapport avec votre formation 35 heures en 5 journées de 7 heures.

 Alternance d'apports théoriques et de travaux pratiques.

 Un support de cours complet sera remis à chaque participant

 Un poste de travail informatique par participant Une validation des acquis de formation est effectuée en fin de session.

### *Formation* UML

UML (en anglais Unified Modeling Language ou « langage de modélisation unifié ») est un langage de modélisation graphique à base de pictogrammes. Il est apparu dans le monde du génie logiciel, dans le cadre de la « conception orientée objet ». Couramment utilisé dans les projets logiciels, il peut être appliqué à toutes sortes de systèmes ne se limitant pas au domaine informatique

#### **Objectif:**

Après cette formation, les participants seront capables de comprendre et d'utiliser les modèles d'UML dans un contexte méthodologique.

#### **Clients visés**

Cette formation s'adresse aux analystes programmeurs de systèmes industriels et/ou de gestion

#### **Programme**

#### **Module 1 : Introduction, pourquoi UML**

le génie logiciel et les approches orientées objets, cycles de vie les principaux concepts de l'approche OO notions de modèle historique d'UML présentation des principaux éléments de la notation UML

#### **Module 2 : Le modèle statique d'UML**

objets et classes liens et associations association d'agrégation association d'héritage différentes utilisations de l'héritage notion de classe abstraite

#### **Module 3 : Le modèle dynamique d'UML**

notion d'évènement état d'un système, réaction aux événements notion d'automate à états finis, scénarios

opérations et activités expression du parallélisme exemples d'un modèle complet relation avec le modèle d'objet

#### **Module 4 : Les autres modèles d'UML**

cas d'utilisation diagrammes d'activités modules de classes diagrammes de déploiement

### **Module 5 : Le processus de développement unifié**

cycle de vie recherche des objets, filtrage des objets non pertinents recherche des associations, filtrage des associations non pertinentes introduction de l'héritage, impact sur le modèle initial étude des événements, filtrage des événements non pertinents recherche des scénarios, graphes de flux d'événements recherche des opérations itération du processus d'analyse 1

Remarque : une pratique de développement de projets est nécessaire à la compréhension et à l'assimilation des concepts exposés dans ce stage. Par contre, la connaissance des langages de programmation orientés objet n'est pas indispensable en préalable Mots-clés en rapport avec votre formation 35 heures en 5 journées de 7 heures.

Alternance d'apports théoriques et de travaux pratiques.

Un support de cours complet sera remis à chaque participant

Un poste de travail informatique par participant pour les points le nécessitant

Une validation des acquis de formation est effectuée en fin de session.

### CONTROL-M *Formation*

Control M : est la solution d'Ordonnancement centralisé cross-plateformes, cross-applications de BMC Software. Considéré comme le leader mondial de l'ordonnancement (Gartner), cet automate d'exploitation se veut simple de prise en main, complet et efficace.

Lors de cette formation Quality Center – Les stagiaires vont Découvrir les fonctionnalités. Ce cours apporte les bases indispensables à la compréhension de la solution d'ordonnancement CONTROL-M et à l'utilisation de CONTROL-M/ Enterprise Manager pour exploiter et ordonnancer un environnement de production multi plateforme. Il couvre en détail l'utilisation de l'interface graphique CONTROL-M/EM GUI pour piloter l'environnement de production, ainsi que les bases de l'ordonnancement et l'utilisation de l'interface CONTROL-M/ Desktop pour créer ou modifier des chaînes de traitements.

#### **Objectifs**

Utiliser ce langage comme un véritable outil de programmation objet.

#### **Public concerné**

Débutants – Ce cours s'adresse à des participants qui souhaitent se familiariser avec les concepts de base du produit et en découvrir et exercer les fonctionnalités essentielles.

#### **Pré-requis**

Connaissance des systèmes d'exploitation WIN-DOWS

#### **Programme**

 Se familiariser avec l'interface graphique CONTROL-M/EM GUI Se familiariser avec l'interface graphique CONTROL-M/EM GUI

 Superviser le bon déroulement des traitements en production

Traiter les messages d'alerte

 Rechercher des informations sur un problème éventuel

 Intervenir sur les chaînes de production dans la limite des autorisations fixées par l'administrateurbloquer ou libérer un traitement ou une chaîne, confirmer un traitement,

ré-exécuter un traitement,

forcer la planification d'un traitement,

 modifier les propriétés d'un traitement planifié Exécuter des actions de maintenance sur les conditions d'enchaînement entre les traitements et les ressources logiques

Analyser l'environnement actif

### *Formation* MS Project fonctions de base

Microsoft Project (ou MS Project ou MSP) est un logiciel de gestion de projets édité par Microsoft. Il permet aux chefs de projet et aux planificateurs de planifier et piloter les projets, de gérer les ressources et le budget, ainsi que d'analyser et communiquer les données des projets.

#### **Objectifs**

Comprendre les modes de calcul de Ms Project, acquérir une méthode de planification, d'analyse et de mise à jour des projets. Communiquer efficacement avec Ms-Projec**t.**

#### **Public concerné**

Toute personne chargée de la gestion, de la planification et du suivi des projets avec Ms Project.

#### **Pré-requis**

Être sensibilisé à la gestion de projet et connaître Windows.

#### **Programme**

#### **Principes fondamentaux**

Historique et présentation de la gestion de projet Présentation des algorithmes de calcul : C.P.M, P.E.R.T temps, P.E.R.T Charge Comment MS Project calcule le chemin critique, les marges, les dates et de quelle façon intègre-t-il les coûts.

#### **Construction d'un planning prévisionnel**

Définition des calendriers Initialiser le projet Saisir et structurer les tâches (code W.B.S) Définition des liens, des contraintes, optimisation du planning Afficher et analyser le chemin critique, la marge totale Mode de planification (au plus tôt, au plus tard) Création de la liste des ressources

Affectation des ressources

#### **Les affichages**

Utilisation des affichages (Gantt, utilisation des tâches, calendrier, réseau de tâches, réseau P.E.R.T) Les filtres et regroupements. Gestion des tables

#### **Communiquer autour du projet**

 Mise en page, impression (PDF, XPS …) Transmettre un planning via la messagerie Créer un document HTML (version 2003) Intégrer le planning dans une présentation

#### **Suivi de projet par la durée**

 Principes et indicateurs Enregistrement de la planification initiale Déroulement réel Saisie des données Comparaison avec le planning initial Utilisation des diagrammes pour le suivi

#### **Les coûts**

Affectation des coûts fixes Suivi des coûts, engagés, restent à engager, prévus à l'achèvement, comparaisons avec le planifié

#### **Consolidation de projet**

Lier des projets Partager une liste de ressource Documentation multi-projet **Gestion de la configuration** Sauvegarde des calendriers, affichages, filtres

Enregistrer un environnement

### Administrateur windows 2008 *Formation*

Windows Server 2008 R2 est le système d'exploitation qui succède à Windows Server 2008. C'est la « version serveur » de Windows 7, dont il partage le noyau.

#### **Objectifs de la formation**

Cette formation permettra à ses participants de: Comprendre la gestion des ressources et des comptes avec Active Directory et Windows Server 2008

 Être autonome pour démarrer et gérer un réseau bureautique : comptes, partage de fichiers, imprimantes

 Savoir tirer parti du système des stratégies de groupes (Gpo) pour simplifier la configuration automatique de plusieurs postes utilisateurs et du bureau de leurs utilisateurs

 Pouvoir mettre en œuvre des outils simples pour configurer un bon niveau de sécurité sur les postes et les serveurs

 Être capable de mettre en œuvre une stratégie de sauvegarde

#### **Public concerné**

Administrateurs système Équipe support

#### **Pré-requis**

Connaissances de base en systèmes et réseaux Windows 2008

#### **Programme**

#### **Vue d'ensemble de l'administration de Windows Server 2008**

Comprendre l'environnement de Windows Server 2008

Rôles et fonctionnalités de Windows Server 2008 Utilisation des outils d'administration Configurer Windows 2008 Server Core

Gérer les rôles d'infrastructure de Windows Server 2008

Comprendre l'adressage IPv6 Vue d'ensemble du rôle DNS Configurer les zones DNS Vue d'ensemble du rôle DHCP Configurer les étendues DHCP et les options

#### **Configurer les accès au service de fichiers**

Vue d'ensemble du contrôle d'accès Gérer l'accès aux fichiers et aux répertoires avec les permissions NTFS Gérer l'accès aux partages de fichiers Établir la liste des permissions effectives

#### **Configurer et gérer DFS**

 Présentation de DFS Configurer les espaces de noms DFS Mettre en œuvre la réplication DFS Gérer les ressources fichiers avec FSRM Vue d'ensemble du gestionnaire de ressource de serveur de fichiers (FSRM) Configurer les quotas Mettre en œuvre le filtrage de fichiers Éditer les rapports sur le stockage Mettre en œuvre la classification de fichiers et les tâches de gestion de fichiers

#### **Configurer et sécuriser les accès distants**

Configurer une connexion VPN Vue d'ensemble des stratégies réseaux Intégration de NAP avec les VPN Configurer la mise en conformité VPN en utilisant NAP Restaurer Active Directory Dépanner le démarrage de Windows Server Vue d'ensemble de DirectAccess Déployer DirectAccess

#### **Gérer les services de domaine Active Directory**

### *Formation* MS Project fonctions de base

Vue d'ensemble de l'infrastructure Active Directory Travailler avec les outils d'administration Active **Directory** Gérer les comptes utilisateurs Gérer les comptes ordinateurs

#### **Gérer les groupes**

Utiliser des requêtes pour rechercher des comptes d'utilisateurs et d'ordinateurs dans AD

#### **Configurer l'accès aux objets Active Directory et les relations d'approbation**

Déléguer l'administration des objets Active Directory Configurer les relations d'approbation Active Directory

#### **Créer et gérer les stratégies de groupes**

Présentation des stratégies des groupes Définir le périmètre d'application des objets de stratégies de groupes Gérer les objets de stratégies de groupes Évaluer et dépanner le traitement des objets de stratégies de groupes

#### **Utiliser les stratégies de groupes pour configurer les paramètres utilisateurs et ordinateurs**

Configurer la redirection des dossiers avec les stratégies de groupes

Utiliser les modèles d'administration pour gérer les utilisateurs et les ordinateurs

Utiliser la stratégie de groupes pour déployer des applications

Utiliser les préférences des stratégies de groupes

#### **Implémentation de la sécurité à l'aide des stratégies de groupes**

 Vue d'ensemble des paramètres de sécurité Implémentation de la stratégie de mot de passe affiné

Gérer l'appartenance aux groupes et l'accès aux

applications

 Fournir un accès réseau performant aux bureaux distants

 Vue d'ensemble des besoins des bureaux distants Implémentation des contrôleurs de domaine en lecture seule (RODC) Implémentation de BranchCache

#### **Surveiller et maintenir Windows Server 2008**

 Planifier les tâches de maintenance Calculer une ligne de base serveur Interpréter les compteurs de performance Choisir les outils de supervision appropriés

#### **Gérer la sauvegarde, la restauration et la récupération de Windows Server 2008**

 Planifier et mettre en œuvre la sauvegarde de fichier sur Windows Server 2008

 Planifier et mettre en œuvre la récupération de fichiers

# Delphi *Formation*

L'Embarcadero Delphi (souvent abrégé en Delphi) est à la fois un environnement de développement intégré (EDI) et un langage de programmation orienté objet.

L'EDI Delphi est un EDI propriétaire fonctionnant sous Windows créé en 1995 et édité par Borland.

#### **Objectifs**

Maîtriser les principales fonctionnalités de l'IDE Delphi en quelques jours de cours intensifs : Programmation de composants Windows. Base de données.

#### **Public concerné**

Formation réservée aux débutants Delphi connaissant un autre outil de développement ou aux chefs de projet désireux de se familiariser avec l'outil.

#### **Pré-requis**

Développeurs de logiciels, et programmeurs souhaitant construire ou intégrer des applications sous Windows.

Il est préférable de connaître Windows, Pascal et la gestion de bases de données

#### **Programme**

#### **L'environnement Delphi**

Interface Configuration de base Structure d'un projet Fiches Unités **Composants** Contrôles Cas particuliers

#### **Bases du développement en Delphi**

Les fiches et les Unit Propriétés et événements des composants La programmation événementielle

Structure de base de l'Object Pascal

#### **Le Pascal Objet**

Syntaxe générale La conception objet sous Delphi Architecture générale Fonctions usuelles Déclarations Structures de contrôle Structures de données Classes

#### **Techniques essentielles**

Le référentiel objet et les modèles Menus, barres de boutons et de statut Fiches modales, non-modales, SDI et MDI

#### **La communication entre fiches**

Héritage visuel de fiche InstallShield

#### **Clavier et souris sous Delphi**

Événements souris Événements clavier

#### **Les composants de base**

Labels Boutons Boîtes d'édition Mémos Boîtes à lister Les conteneurs Gestion du focus

#### **Gestion des impressions**

Dialogues d'impression Impression de texte Impression d'images

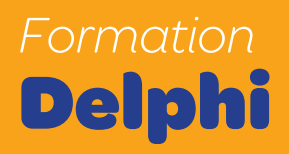

Gestion des exceptions Messages Windows **Traitement** 

#### **Les bases de données sous Delphi**

Principes de base Conception de la BD

#### **Modes d'accès aux données**

Moteur BDE SQL Links DB Express dbx4 Ado Web

#### **Connexion à une BD sous Delphi**

TDatabase **TIbTransaction** tIbDataBaseInfo tSqlConnection tSqlDataSet tDataSetProvider tClientDataSet

### Rational ClearQuest *Formation*

ClearQuest permet d'assurer une gestion intégrale des changements logiciels.

Le produit offre des fonctions de suivi des changements, d'automatisation des processus, de génération de rapports et de traçage du cycle de vie pour une meilleure visibilité et un meilleur contrôle du cycle de vie du développement logiciel.

#### **Objectifs**

A la fin de cette formation, le participant sera capable de créer, automatiser et faire évoluer les processus associés aux cycles de vie pour communiquer efficacement avec tous les acteurs du développement logiciel.

#### **Public concerné**

Utilisateurs Rational ClearQuest Toute personne désireuse de gérer les anomalies sous Rational ClearQuest

#### **Pré-requis**

Avoir quelques connaissances sur les principes des bases de données Être familier avec les processus de gestion de de-

mandes de changement

#### **Programme**

L'architecture de Rational ClearQuest Planification et mise en œuvre de processus de suivi des défauts et des changements Utiliser Rational ClearQuest pour soumettre les de-

mandes de changement, modification des enregistrements existants, exécution des requêtes, création des graphiques et génération des rapports Comprendre les schémas ClearQuest

Utiliser le Concepteur de Rational ClearQuest pour personnaliser les défauts et les processus de changement de suivi

Utiliser le Concepteur de Rational ClearQuest pour

personnaliser les champs et les formulaires Utilisation des hameçons et des scripts pour améliorer les défauts et modifier le mécanisme de suivi Comment appeler les fonctions API ClearQuest dans les programmes d'applications externes Exigences système ClearQuest et comment déployer et installer Rational ClearQuest

Gérer les comptes d'utilisateur et de groupe dans **ClearQuest** 

Utiliser ClearQuest Web et ClearQuest e-mail Effectuer des opérations d'importation et d'exportation dans ClearQuest

Intégrer ClearQuest avec d'autres produits Rational Software tels que Rational ClearCase, et avec des produits tiers tels que Microsoft Project 2000

# *Formation* Rational ClearCase

Rational ClearCase est une forge logicielle propriétaire éditée par IBM en tant que plate-forme intégrée. C'est un système de gestion de développement collaboratif permettant notamment la gestion du code source ou l'aide à la conception de logiciels.

#### **Objectifs de la formation**

Cette formation permettra à ses participants : D'acquérir de réelles compétences essentielles pour utiliser Rational ClearCase.

Développer et maintenir plusieurs versions d'un logiciel.

Travailler en équipe sans conflit.

Respecter de bonnes pratiques de développement sont autant de préoccupations qui ne peuvent être résolues que par l'utilisation d'un outil de Gestion de Configuration Logiciel performant.

#### **Public concerné**

Equipe de test Développeurs Chefs de projet Pré-requis Expérience du développement avec un langage de programmation

#### **Programme**

Rappel sur le processus de gestion de configuration Eléments de configuration (sci) Référentiels Espaces de travail Nomenclature

Les objets de base de Rational/ClearCase Notion de Vob (Versioned Object Base) Notion de vues : vue dynamique – vue snapshot Version d'un élément et arbre de versions Les différents types d'éléments gérés Configuration spécification Accès aux éléments

Processus sous-jacent

Présentation générale des interfaces Préparation de l'environnement Interface ligne Interface graphique

Gestion de versions Checkin/checkout Accès parallèle et concurrent Outils de recherche et de comparaison Evénements et historique Gestion de version des répertoires Gestion des fabrications avec ClearMake/Omake Gestion des objets dérivés (do's) Partage de binaires (sharing) Audits de fabrication (Config record) Fonctions avancées de ClearMake/Omake Wink-in, scrubbing, … Fabrications parallèles et distribuées

Vues dynamiques/Vues snapshot, Gestion des branches Politique de branches Création automatique de branches

Gestion des fusions des versions, Utilisation des méta-données Branches Eléments Labels **Attributs** Hyperliens **Triggers** 

### Powerbuilder *Formation*

Powerbuilder est un langage semi-compilé, orienté objet, générant du C++ utilisé principalement pour des applications de gestion.

#### **Clients visés**

Développeur, chef de projet Toute personne amenée a Développer avec Power Builder

#### **Description de la formation**

Durée (5 jours) Prix (2190€ HT)

#### **Programme : Introduction**

L'environnement de PowerBuilder et l'architecture Client/Serveur Les différentes composantes de Powerbuilder (Toolbars, PowerPanel …) Convention de nommage des objets, des variables.

#### **Les objets graphiques standards**

CommandButton Radio Button **PushButton** SingleLineEdit ListBox

#### **Manipulation des objets graphiques**

Sélection multiple Déplacement Alignement Espacement **A**iustement Duplication Le langage PowerScript **Déclarations** Les types de données standard Integer Char

**Date** Les tableaux Les structures. **Opérateurs** Conversion de types Les structures de décision La structure de cas

#### **Fonctions standards**

Chaînes de caractère Gestion de fichier Date

#### **Les différents types de déclaration**

Variables globales Variables locales Variables partagées Variables d'instance Les fonctions Les fonctions globales Les fonctions locales Les fonctions externes

#### **Les Objets utilisateurs (UserObject) et la programmation objet**

Classes Instanciation Encapsulation Notions d'héritage (extension et surcharge)

#### **L'accès aux bases de données**

Notion de profil Connexion à une base Accès aux tables Index Transaction

#### **Les Datawindows**

Création Design

### *Formation* Powerbuilder

Prévisualisation Les différents modes de connexion d'une datawindow à une datasource Quick Select Sql Select External Stored Procedures.

#### **Les différents styles de présentation d'une datawindow**

- Freedom Tabular Grid Cros Graph Filtre Tri Critères Chargement Mise à jour Propriété des Datawindows Propriétés des colonnes Les colonnes calculées.
- Les menus et leurs Propriétés Dropdown Cascadibg Popup Menu Item Assignation d'un accélérateur, d'un raccourci clavier Microhelp Les différents types de fenêtres Main Popup Response Child MDI Frame MDI Frame avec Microhelp Onglets et Treeviews Passage de paramètres entre fenêtres

Programmation avancée Les événements utilisateur Déclenchement des événements **TriggerEvent** PostEvent Les messages Les bibliothèques Création Régénération Optimisation Recherche de chaîne de caractères

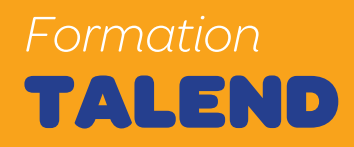

Talend est la solution d'intégration de données Open Source permettant de répondre avec efficacité à un très large éventail de besoins : Alimentation de Datawarehouse. Synchronisation de bases de données. Transformation de fichiers de divers formats (XML, VSAM, délimités, positionnels…).

Cette formation, adaptée aux utilisateurs finaux permet de maîtriser Talend Open Studio en s'appuyant en permanence sur des cas d'utilisation concrets.

#### **Objectifs**

Comprendre le processus d'intégration de données Prendre en main l'environnement Modéliser ses besoins Maîtriser la bibliothèque de composants Implémenter ses Jobs Debugger et déployer ses Jobs

**Pré-requis** Connaissance des SGBD/R (Langage SQL)

#### **Public concerné**

Développeurs **Consultant** Chefs de projet

#### **Programme**

Présentation ETL : panorama des outils Propriétaires & Open Source Intégration Opérationnelle & Décisionnelle Présentation et installation de Talend Open Studio

Modélisation et documentation de son projet Utiliser le Business Modeler Organiser les liens Modèle / Implémentation : assignation Gérer sa Documentation / gestion de version

Réalisation de Job : fichiers et bases Dessiner son job : Bonne pratiques Générer des jeux de données de test Gérer les accès aux fichiers (XML, Positionnels…) Gérer les accès aux bases de données (ODBC & connexions natives) Utiliser SqlBuilder pour générer et fédérer ses requêtes

Fédération des metadatas dans le Référentiel Fédérer vos chaînes de connexion Fédérer vos schémas (structure des flux de données)

Transformation et enrichissement des données Utiliser les différents composants de transformation Mapper ses données grâce à un outil graphique Qualifier ses données grâce aux filtres Générer des sorties multiples et gérer les rejets

Manipulation les composants avancés Manipuler les données liées à Internet Manipuler les données d'applications tierces (SugarSRM, SalesForce…) Manipulation les composants avancés Manipuler les données liées à Internet Manipuler les données d'applications tierces (SugarSRM, SalesForce…) Définir des contextes d'exécution (développement, production)

Utilisation des fonctionnalités de développement Injecter du code Java ou Perl dans vos jobs Mettre en place une gestion d'erreur Gérer les rejets liés à la structure des données Logger les statistiques d'exécution de vos jobs Fédérer votre code (classes java, routines Perl) Réutiliser les classes ou modules existants

Debuging, déploiement et optimisation

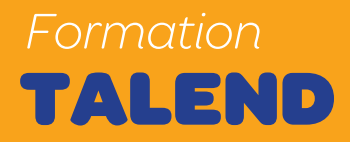

Débugger rapidement avec le tLogRow Utiliser le mode statistique Exécuter pas à pas : Mode trace Utilisation du Debugger interne Gérer les contextes d'exécution Optimiser ses Jobs (routines et snippets) Déployer ses jobs et les exposer sous forme de web services

S'appuyer sur la communauté Talend Utiliser les outils communautaires (Forum, Ecosystem, BugTracker) Échanger avec la communauté

### PHP Joomla *Formation*

Joomla est un système de gestion de contenu (CMS, pour Content Management System).

Ce CMS est un logiciel web qui permet de gérer en ligne un site Internet ou Intranet dynamique. Voici les avantages de Joomla :

 Joomla! est un CMS développé et utilisé internationalement

 Joomla! est le CMS actuellement le plus répandu sur le marché

 Joomla! propose la plus grande diversité d'extensions

 Joomla! offre un développement selon les besoins du marché

#### **Objectifs**

Cette formation d'initiation apporte les compétences nécessaires à :

 La création d'un site Internet avec Joomla Maîtriser la gestion complète de votre site

Personnaliser son identité graphique

 Ajouter des fonctionnalités supplémentaires à votre site Joomla

 Administration et personnalisation avancée de Joomla

 Paramétrages des accès utilisateurs Le référencement de votre site

#### **Programme**

Introduction à Joomla Historique de Joomla Joomla, un CMS (Content Management System) Licence et conditions d'utilisation de Joomla Faire évoluer un site internet efficacement: site de test, site de production Vocabulaire Joomla: Front End Back End Extensions **Templates** Plugins

Modules **Composants** 

Installation du CMS Joomla

Présentation des pré-requis techniques

Rappel sur le modèle client / serveur

Hébergement: Prestataires, Offres proposées (Win-

dows, Linux, …) Téléchargement et installation de Joomla Historique de Joomla

Choisir la version Joomla aujourd'hui Présentation de l'interface d'administration de Joomla Configuration globale de Joomla

Gestion des articles Joomla Création, publication, modification et archivage des articles Gestion des catégories Gestion des sections Gérer la page d'accueil Menus Médias Publicités Référencement Gestion des utilisateurs Joomla Gestion des zones publiques et privées Gestion des niveaux d'accès Présentation d'outils de gestion des droits avancées Mettre en place un espace réservé (extranet, intranet) Gestion des modules et des composants Joomla **Principes** Installation

Configuration

Utilisation des modules et des composants de bases Installation de modules et de composants externes Mise en place de flux d'actualités (RSS)

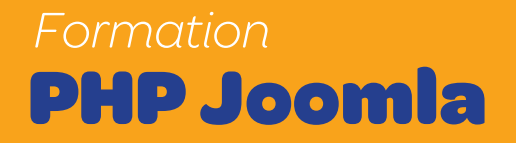

Utilisation des templates Joomla Identité visuelle Les langages du web: XHTML, CSS, XML Présentation des templates pré-installés Installation de nouveau templates Modification de templates

Maintenance d'un site sous Joomla Politiques de sauvegarde Gérer les archives Joomla Gérer efficacement le cache Utilisation d'outils statistiques

### Assurance Vie *Formation*

L'assurance-vie est une forme d'assurance. La vocation d'origine des assurances-vie est de garantir le versement d'une certaine somme d'argent (capital ou rente) lorsque survient un événement lié à l'assuré : son décès ou sa survie. Il convient néanmoins de faire la distinction entre l'assurance en cas de décès dite « assurance décès » qui verse le capital ou la rente en cas de décès et l'assurance en cas de vie (aussi appelé assurance sur la vie), qui verse un capital ou une rente en cas de vie à échéance du contrat (si décès avant l'échéance rien n'est dû à la succession).

#### **Objectifs**

 Intégrer les aspects juridiques et techniques de l'assurance vie. Distinguer les différents contrats et maîtriser leurs mécanismes.

Analyser les spécificités fiscales.

#### **Public concerné**

Toute personne qui sera amenée à gérer des contrats d'assurance vie.

#### **Pré-requis**

Cette formation ne nécessite pas des connaissances pré-requises

#### **Programme**

Cerner l'environnement juridique Le traitement particulier de l'assurance vie La stipulation pour autrui Obligation d'information, devoir de conseil… La renonciation et ses effets

Déterminer les intervenants au contrat Souscripteur, assuré, bénéficiaire, assureur Étudier la clause bénéficiaire Objectif, libellé, effets de l'acceptation Exercice d'application : correction de clauses bénéficiaires imparfaites

Découvrir les bases techniques de l'assurance vie Les tables de mortalité Provisions mathématiques, taux technique, partici-

pation aux bénéfices Prime unique / prime périodique, incidences du nonpaiement

Avance, rachat, réduction, résiliation

Les différents supports : euros, unités de compte, multisupports

Distinguer contrats d'épargne / contrats de prévoyance

Identifier les contrats en cas de vie

Connaître les contrats en cas de décès

Recenser les garanties complémentaires

Analyser le régime fiscal des prestations en cas de vie Distinction des règles applicables selon la date de souscription / la durée du contrat Intégration des intérêts dans les revenus Prélèvement libératoire Exceptions pour les situations de force majeure Exercice d'application : calcul du pourcentage d'imposition sur les sommes perçues en fonction de différentes situations

Mesurer les impacts de l'assurance vie sur la fiscalité Déclaration de la valeur de rachat, imposition des sommes perçues

Maîtriser les règles applicables en cas de succession Règle générale : exonération des droits de succession Les exceptions à la règle selon la date de souscription du contrat, l'âge de l'assuré, le montant des capitaux

Faire le point sur les enveloppes fiscales spécifiques PEA, PERP, NSK, Loi Fourgous…

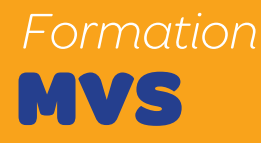

Multiple Virtual Storage (MVS) est le système d'exploitation des gros ordinateurs (« mainframes ») d'IBM.

MVS a été lancé par IBM dans but de fournir un système très fiable pour supporter de gros environnements de production. Il est destiné aux grosses machines du constructeur IBM .Comme son nom veut le faire comprendre (« Multiple Virtual Storage »), il applique le principe de la mémoire virtuelle pour traiter différents travaux simultanément sur une machine comprenant un ou plusieurs processeurs MVS se veut universel, et gère des sous-systèmes aptes à répondre à des requêtes en mode interactif (appelé aussi « dialogué »), qu'il s'agisse aussi bien de « temps partagé » (TSO : l'ordinateur sert plusieurs utilisateurs – informaticiens le plus souvent – en même temps) que de « transactionnel », où l'utilisateur final, non forcément informaticien, dialogue avec des applications en rapport avec sa fonction dans l'entreprise .MVS reste cependant bien adapté au traitement par lots (batch), pris en charge par le langage JCL.

#### **Programme**

MVS /TSO/JCL /SPUFI Introduction Architecture Mainframe Système MVS son environnement TSO/ISPF

JCL et Utilitaires Job Control Language Génération Data Group Les utilitaires

Base de données relationnelles Concepts et architecture DB2 SPUFI (DB2 interactif) SQL

### Data Stage Entreprise Edition *Formation*

DataStage (ETL proposé par IBM) est une solution d'importation, de manipulation et de mappages de données. Sa mise en œuvre permet d'effectuer des synchronisations massives d'informations d'une base de données vers une autre et d'alimenter ainsi les DataWareHouses.

#### **Objectifs**

 Devenir autonome sur DataStage Enterprise Edition **Essentials** 

 Concevoir et développer des traitements d'extraction, de nettoyage, de transformation et d'agrégation des données destinées à l'alimentation du DataWarehouse

#### **Public concerné**

Développeurs débutants

#### **Pré-requis**

Connaissance des bases de données relationnelles Maîtrise du langage de requêtes SQL

#### **Programme**

Présentation de DataStage Architecture de DataStage Composants de DataStage

Prise en main de module DataStage Administrator Création du projet, maintenance et sauvegarde Sécurité d'accès et partage des Projets

Prise en main du module DataStage Designer Création jobs servers et jobs parallèles Stage et liens Les parallélismes Principes de traitement parallèle Les différentes formes de parallélisme Utilisation de SGBD Fonctions fournies avec DataStage Stratégies de mise à jour

Chargement des données Ordonnancement des jobs DataStage

Prise en main du module DataStage Manager Création des catégories mport et export de données du référentiel Configuration du serveur Création et compilé des Routines Définition des sources et cibles physiques

Prise en main du module DataStage Director Visualisation de l'exécution des traitements et des logs

Monitoring des jobs, tuning, reprise sur incident Planifications des jobs

Best Practices

Rappel des justes pratiques d'utilisation de DataStage PX dans le cadre d'un projet impliquant un ETL

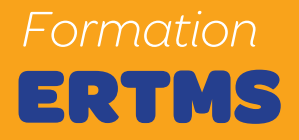

ERTMS Le système européen de surveillance du trafic ferroviaire (en anglais, European Rail Traffic Management System, ERTMS) vise à harmoniser la signalisation ferroviaire en Europe.

#### **Objectifs**

Acquérir les bases des systèmes ERTMS/ETCS

#### **Public concerné**

Tous publique amené à travailler sur des projets ERTMS

**Pré-requis** Connaissance de la signalisation ferroviaire

#### **Programme**

Présentation général des Systems ERTMS/ETCS Présentation des composantes de bases des systèmes ERTMS/ETCS Présentation des principes de fonctionnement Les modes de transitions ERTMS éléments d'architecture (Bord/Sol) Le langage ERTMS Conclusion

# Méthodes agiles developement logiciel *Formation*

Les méthodes agiles sont des groupes de pratiques pouvant

s'appliquer à divers types de projets, mais se limitant plutôt actuellement aux projets de développement en informatique (conception de logiciel). Les méthodes agiles se veulent plus pragmatiques que les méthodes traditionnelles. Elles impliquent au maximum le demandeur (client) et permettent une grande réactivité à ses demandes. Elles visent la satisfaction réelle du besoin du client en priorité aux termes d'un contrat de développement.

*1. Référence interne de la formation Agiles*

*2. Description de la formation Objectifs pédagogiques*

*3. Appréhender les démarches agiles.*

*4. Détailler les pratiques clés de l'agilité.*

*5. Comprendre comment les mettre en œuvre à partir d'exemples concrets.*

*6. Apprendre à mener un projet agile au travers d'études de cas.*

#### **Public concerné**

Chefs de projets, responsables d'applications ou de département voulant connaître l'impact des méthodes agiles sur la conduite de projet, les risques et les conditions de leurs emplois.

#### **Pré-requis**

Notions de gestion de projet. Expérience de projets informatiques

#### **Programme**

Point sur les méthodologies projets classiques Pourquoi certains projets informatiques échouent-ils ?

Partant du « manifeste agile », quelles sont les alternatives proposées par les démarches agiles ? Quel crédit leur apporter Valeurs et pratiques Agiles Savoir remettre en cause les méthodes classiques et comprendre dans quel esprit aborder les pratiques

#### agiles

Détailler et comprendre les pratiques les plus efficaces, cequ'elles nécessitent et ce qu'elles impliquent

#### **Organisation et lancement d'un projet Agile**

La constitution d'une équipe agile avec ses rôles particuliers, la formalisation de l'expression des besoins en fiches, l'élaboration du planning…

#### **Déroulement et développement**

Découpage du projet en itérations, conception simple, développement piloté par les tests, programmation en binôme, tests automatisés, client sur site, feedback : autant d'éléments clés qu'il faut savoir manipuler pour réaliser un projet agile

#### **Outils**

Quels outils utiliser pour mettre en place des tests unitaires des tests fonctionnels, une gestion des anomalies? Comment procéder ?

#### **Gestion de projet**

Préparer, suivre et valider une itération Mesurer l'avancement du projet Faire participer le client Redéfinir les priorités, le chiffrage et le planning au fur et à mesure S'appuyer sur les pratiques agiles pour animer l'équipe de développement Communiquer différemment Capitaliser

#### **Facteurs de succès**

Quand utiliser une démarche agile ? Les contraintes humaines et techniques à ne pas négliger, les outils dont il faut disposer Les facteurs de succès et les causes d'échecs Les zones de risque

# Méthodes agiles developement **logiciel** *Formation*

#### Retours d'expérience

Ce que changent les pratiques agiles pour chacun des participants et ce que cela implique Points de vue critiques sur les pratiques agiles à partir de notre expérience sur nos projets

#### **Retour sur investissement**

Coûts de mise en œuvre selon la taille du projet ROI La problématique de coût du changement

#### **Aspects contractuels et qualité**

Contractualiser Forfait ou régie ? Négocier les demandes du client en cours de projet dans un cadre agile Inscrire l'agilité dans une démarche qualité comme CMMI

#### **Conclusion**

Faire le point sur les pratiques clés et leur bon usage Ce que peuvent apporter les pratiques agiles par rapport aux méthodes classiques Guide de réalisation d'un premier projet agile

# Sureté de fonctionnement *Formation*

La sûreté de fonctionnement (SdF) est l'aptitude d'une entité à satisfaire à une ou plusieurs fonctions requises dans des conditions données. Elle traduit la confiance qu'on peut accorder à un système

#### **Objectifs :**

Présentation de la prise en compte de la Sécurité dans le cadre d'un projet

Introduction aux notions de base relatives à la Sécurité

Introduction aux principales normes et textes légaux traitant de la Sécurité

Etude des bases méthodologiques structurant les études de sécurité, ( l'Analyse préliminaire de Risques)

#### **Public :**

Tous publique amené à travailler sur des projets critiques

#### **Pré-requis :**

Connaissance des bases de la démarche projet industrielle Connaissance des bases des projets en signalisation ferroviaire

#### **Programme**

Introduction à la sécurité Comment exprimer les objectifs en terme de sécurité Comment démontrer et évaluer la sécurité Prise en compte de la sécurité technique et fonctionnelle dans un projet Introduction aux études sécurité Analyse préliminaire des dangers / risques Exigences normatives Autres exigences

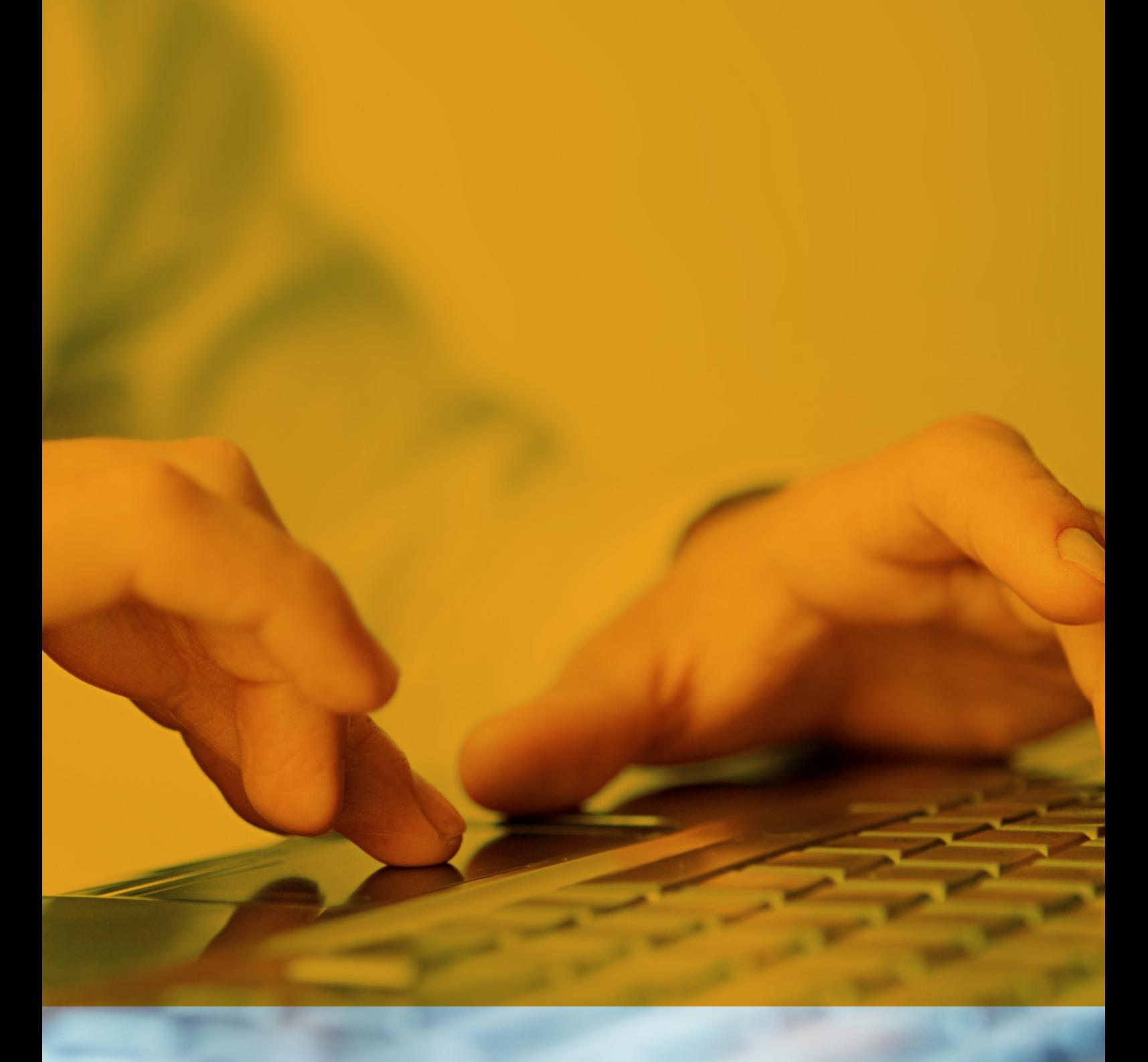

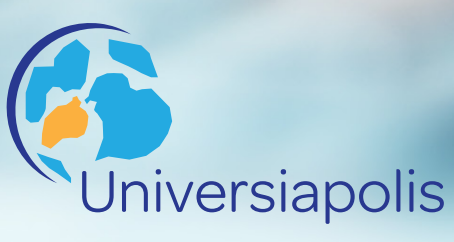

Adresse Lorem ipsum 23, BP 34 000, Ville, Pays Tel: +33 12 34 56 78 Fax: +33 12 34 56 78 Contact@universiapolis.com

**www.universiapolis.com**